## **COMPUSOFT**

# **CorelDraw Training**

- **Introduction to CorelDraw**
- **Getting started with CorelDRAW**
- **Understanding the Color Palette**
- **Moving Around and Viewing Drawings**
- **Working with the Objects**
- **Understanding other controls (Layers and Tables)**
- **Customizing Options**
- **Objects- Creation And Manipulation**
- **Drawing and Shaping Objects**
- **Selecting & Manipulating Objects**
- **Transforming Objects**
- **Outlining & Filling Objects**
- **Arranging Objects**
- **Using Layers**
- **Working With Special Effects And Texts**
- **Special Effects**
- **Working with Text**
- **Working With Paragraph**
- **Special Text Effects**
- **Using Symbols and Clipart**
- **Working With Bitmaps**
- **Page Layout, Printing, Exporting and Advanced Features**
- **Special Page Layouts**
- **Printing**
- **Exporting Drawings**
- **Using Styles and Templates**
- **Custom Creation Tools**
- **Using Corel Trace**
- **Using Corel R.A.V.E.**

## **COMPUSOFT**

**CorelDRAW** is a vector graphics editor developed and marketed by Corel Corporation. It is also the name of the Corel graphics suite, which includes the bitmap-image editor Corel Photo-Paint as well as other graphics-related programs.

As a vector graphics editor, **CorelDraw** is **used** primarily for marketing and advertising businesses, particularly those that specialize in print advertising development. Outside of logos, **CorelDraw** is a program **used** in the professional space to create brochures, newsletters, business card etc.

The main benefits of CorelDraw are its robust feature set, customizations, and **reliability**. These benefits await users who decide to use CorelDraw Graphics Suite. Whether they're professionals or novices, Corel Draw has in-product **learning** and content to help them out.

For companies belonging to the advertising and marketing field, **CorelDraw** can become a top-notch graphic design tool for them. **CorelDraw** offers a lot of **career** opportunities to users. One can work as a Layout Artist, brand identity creator, Illustration artist, Visualization master, Logo artist and much more.

### **NOTE**

Duration of training is lump sum 40 hours but it's up to learner, so it doesn't matter how much time you will take to complete the training. If your grasping level is good then it will be completed in 30 hours only. We charged fee for course not for days/hours/months.

**Please call/whatsapp or Email us for further queries.**

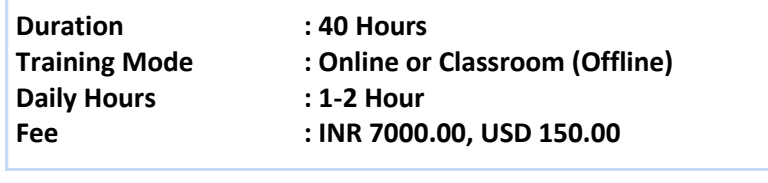

**ISO Certified Institute** 

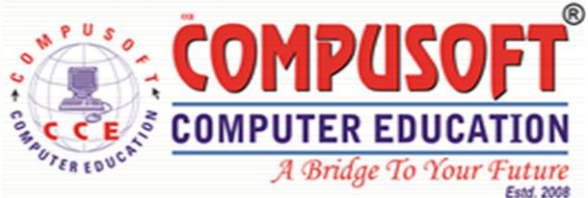

### **M. : +91 7490008464**

**Mail : info@compusoftedu.com**

**Web : www.compusoftedu.com** 

**215,Times Square, Near Capital Greens, Canal Road, Vesu , SURAT – 395007 INDIA**